Unable To Complete Vcenter Converter Agent **[Installation](http://documents.inmanuals.com/to.php?q=Unable To Complete Vcenter Converter Agent Installation Error Code 1603) Error Code 1603** >[>>>CLICK](http://documents.inmanuals.com/to.php?q=Unable To Complete Vcenter Converter Agent Installation Error Code 1603) HERE<<<

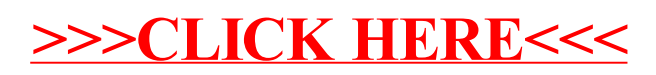